# *DIC Matic*

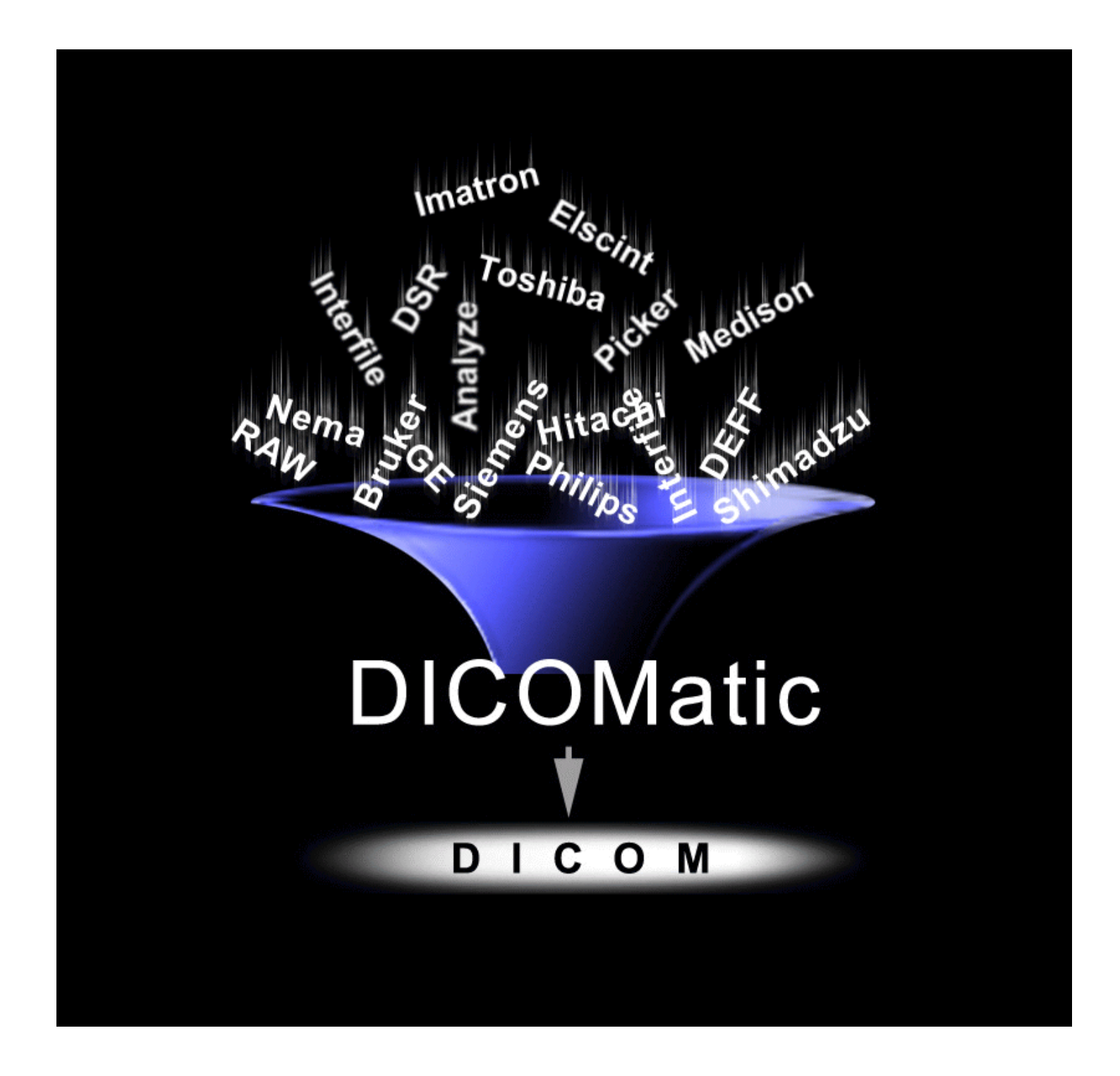

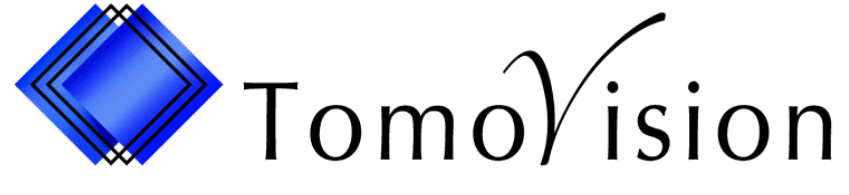

# **Convert all your medical images to the DICOM format**

### **DICOMatic 1.7 for Windows**

DICOM (Digital Imaging and Communication in Medicine) has become the standard image format for all medical images. Old scanners did not produce DICOM images but instead used proprietary formats. If you need to work with these images you first need to convert the images to DICOM.

DICOMatic will recognize and convert more than 30 image formats from CT, MR and Ultrasound systems. To use DICOMatic all you need to do is drag your images into the DICOMatic window and drop them there. It's that simple!

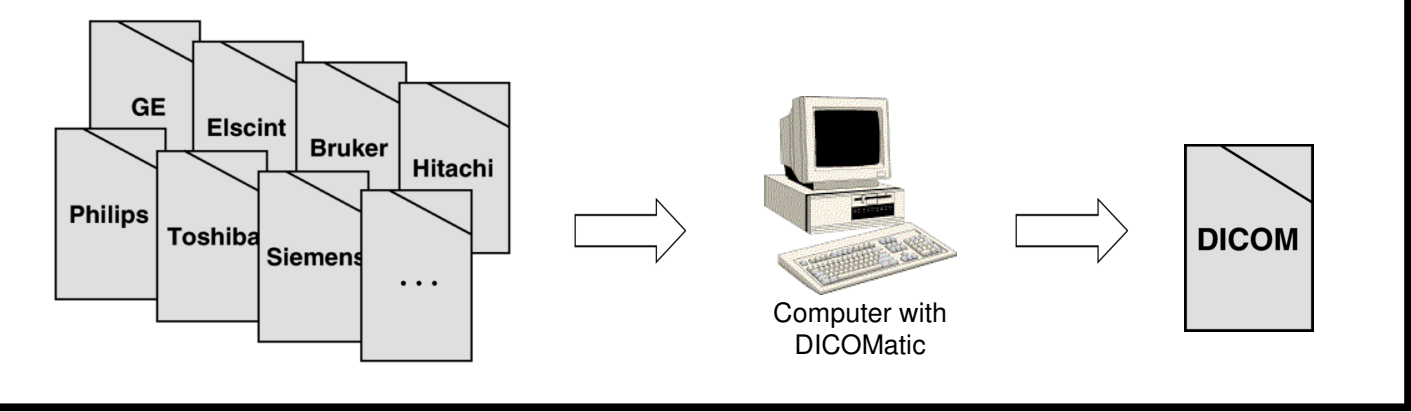

- ! Why pay tens of thousands of dollars to convert your image library when you can do it for a fraction of the cost?
- ! Why convert all your patient archives when you can convert the studies you need when you need them?

A single PC running **DICOMatic** will answer all your conversion need!

DICOMatic is recognized by the FDA as a Class 1 device. You can safely use it to convert your medical images to the DICOM standard without losing any of the critical information.

DICOMatic is modular. CT, MR and Ultrasound formats support are sold as individual modules. You don't have to pay for modules you do not need. Also available are modules to hook-up your non-DICOM scanner directly to your PACS and to read any scanner's archive media directly on your PC.

## **DICOMatic is a must for any centre that has or ever had a non-DICOM scanner!**

If you don't use DICOMatic and you send your images to a conversion service, chances are **they** are using DICOMatic!

### **DICOMatic conversion Modules**

The DICOMatic converters are grouped in 4 modules:

- The CT Formats Module. This module will enable you to convert your CT images to the
- 
- DICOM format. • The **MR Formats Module**. This module will let you convert more than 15 MR image formats to DICOM.
- 
- 
- The **Ultrasound Formats Module**. This module is needed to convert your ultrasound images. • The **Other Formats Module**. This module will let you convert images created by image analysis softwares format as well as TIFF and JPEG images.

**Supported formats** (check the web site for the latest additions!)

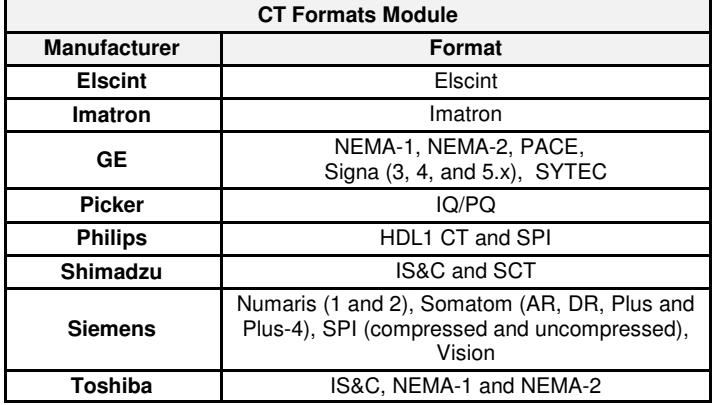

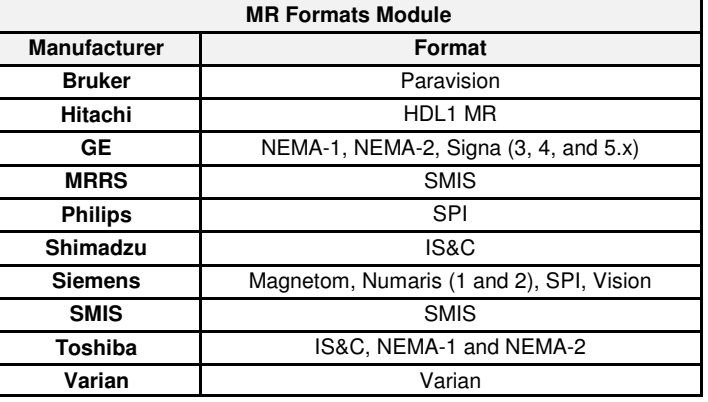

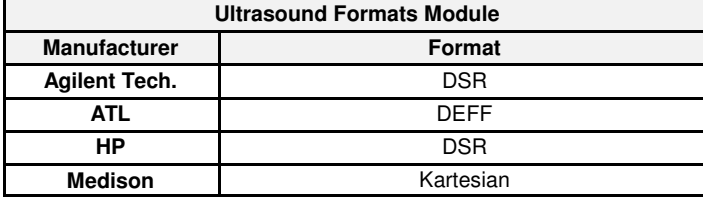

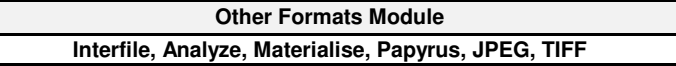

# **DICOMatic DICOM\_Watch Module**

Use DICOMatic to connect your non-DICOM scanners to your PACS!

With this module, you will be able to hook up your non-DICOM scanner with your PACS. As soon as your scanner has acquired it's images, they will be converted on the fly and push to your PACS automatically. The only thing needed from your scanner is the ability to do an FTP Push, and most scanners can do that.

# **ReadOmatic Module**

With the readOmatic module, any desktop computer can read medical archive media.

Whether your archive is on tape or an optical disk, just pop it into your SCSI drive and readOmatic will do the rest! Your archive media will be analysed and its content presented in a study/series/image tree. Simply select the data you wish to transfer and readOmatic will copy it to your hard drive.

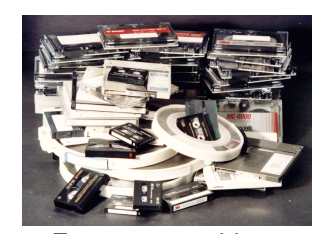

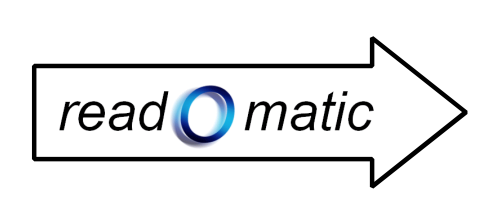

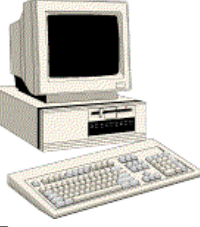

From your archives To your computer From your computer

Supported archive media from CT and MR scanners

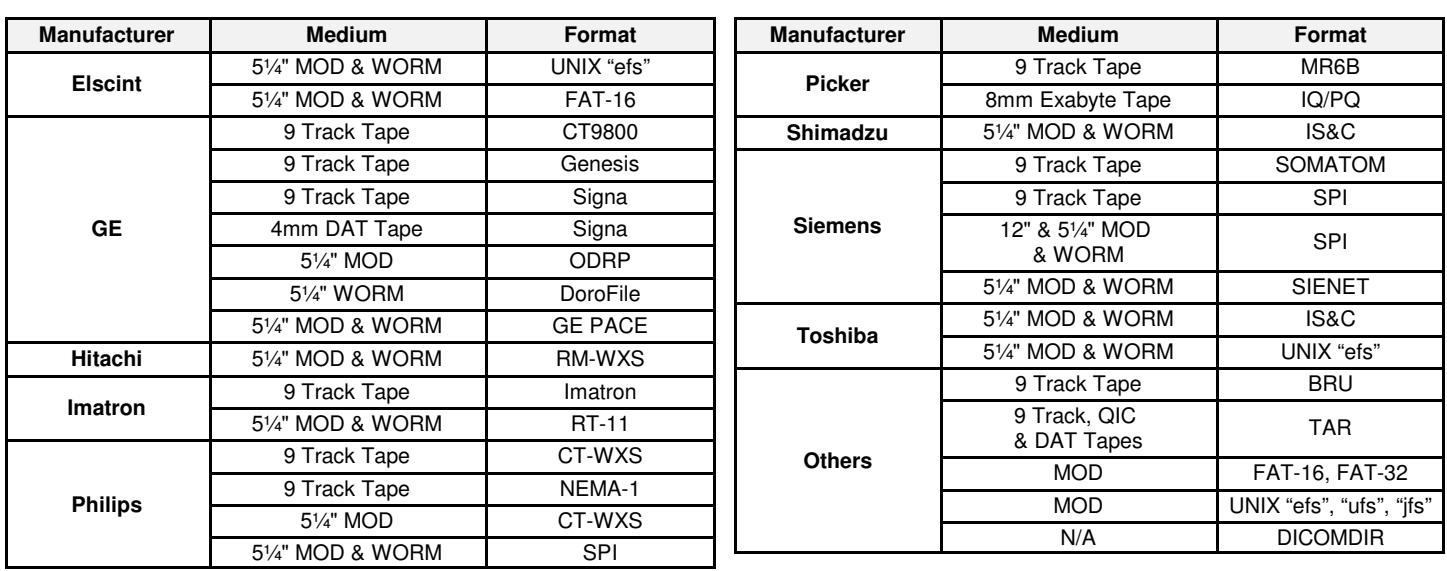

TomoVision 4559 Pontiac Montreal, Quebec Canada, H2J 2T2

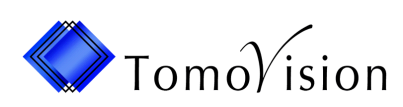

Phone/Fax: (514) 522-3559 Email: sales@tomovision.com Web: www.tomovision.com